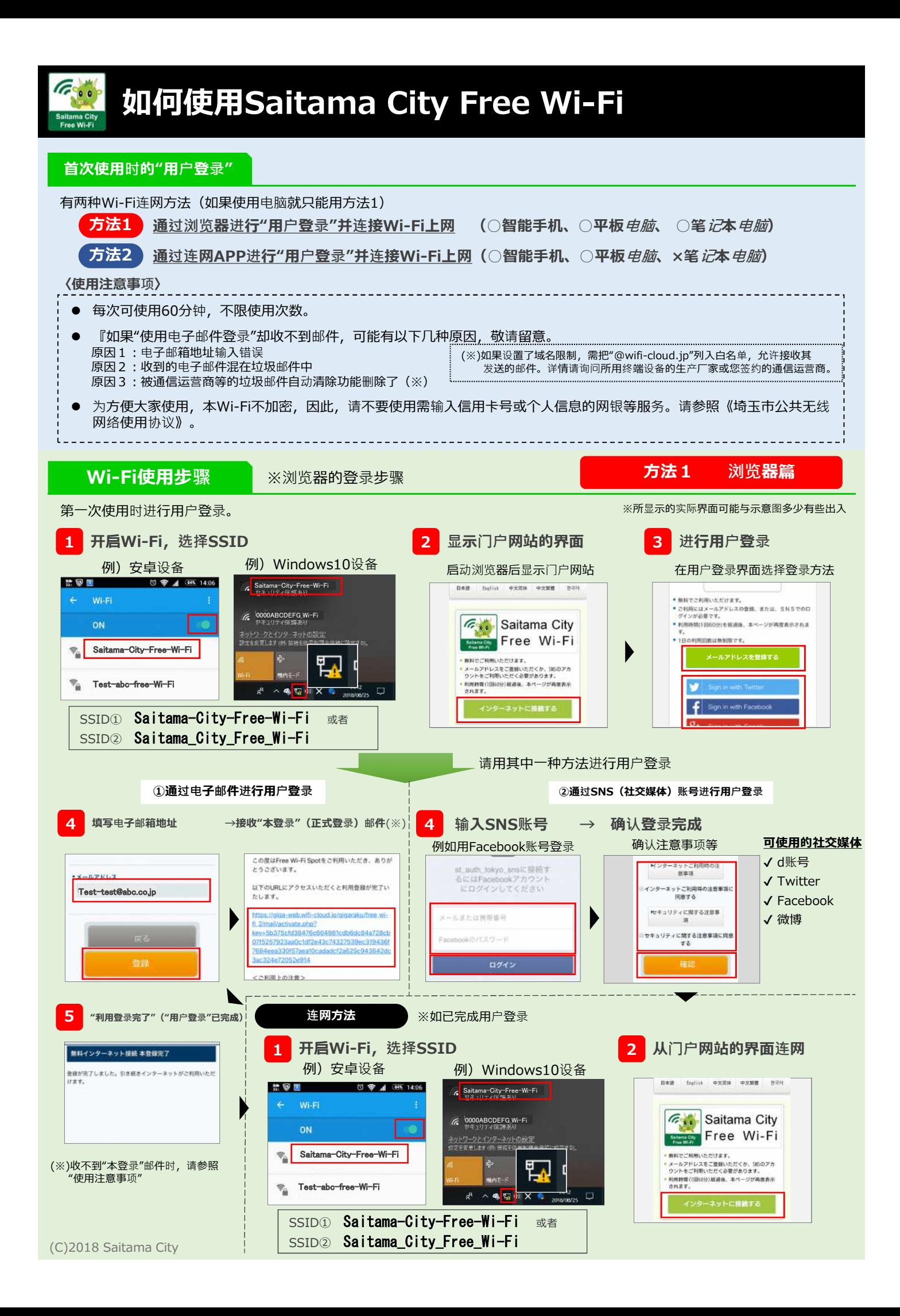

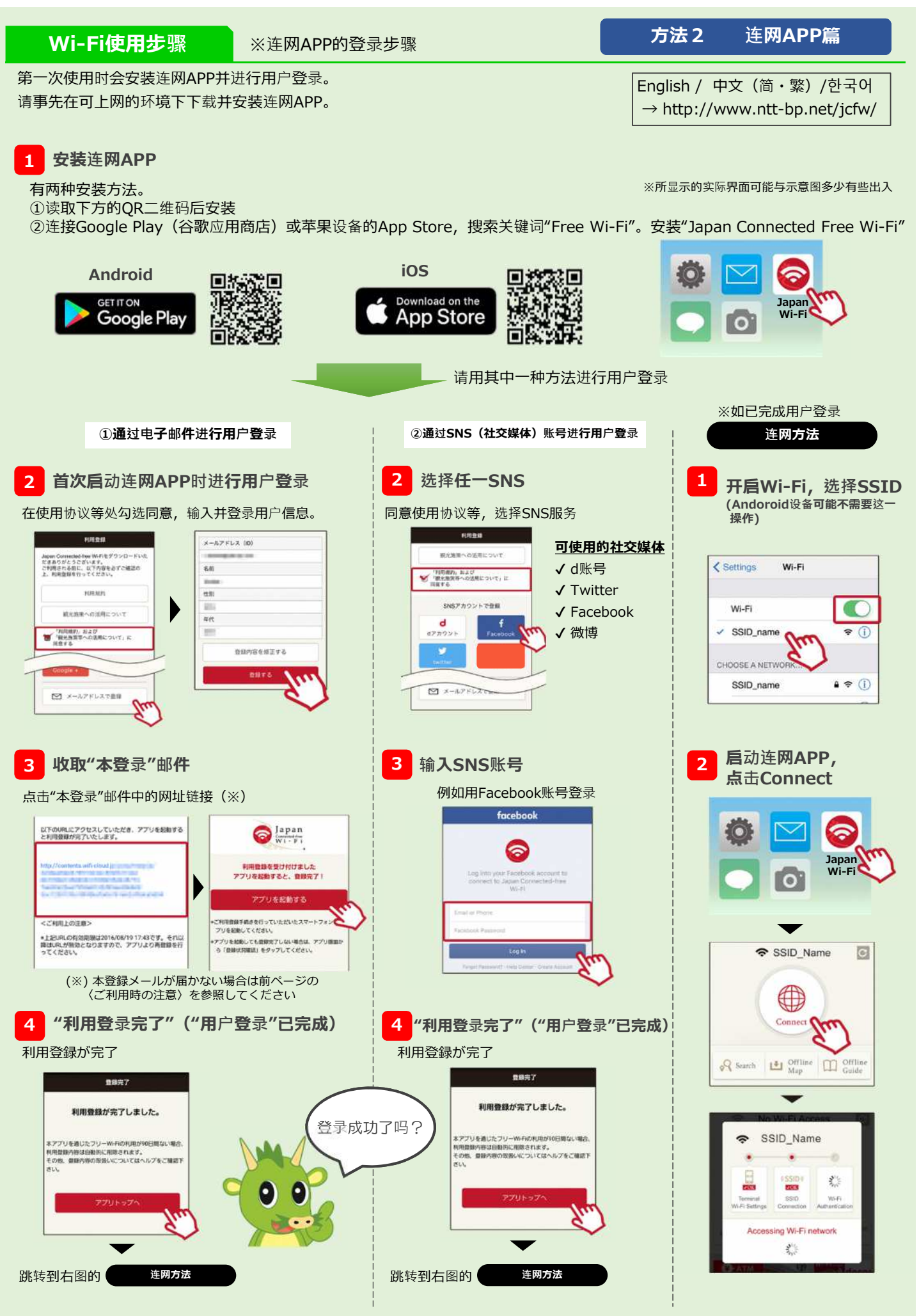

(C)2018 Saitama City